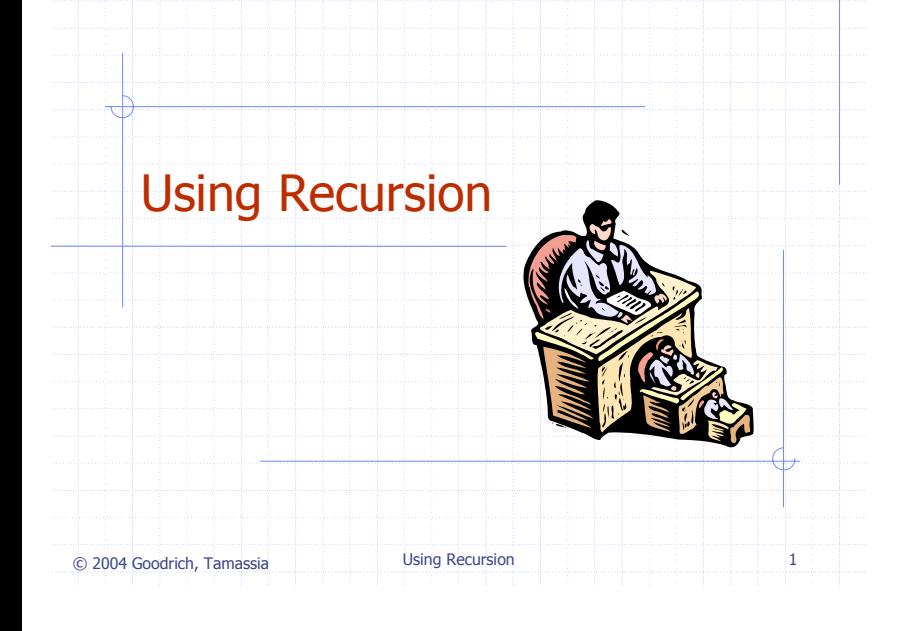

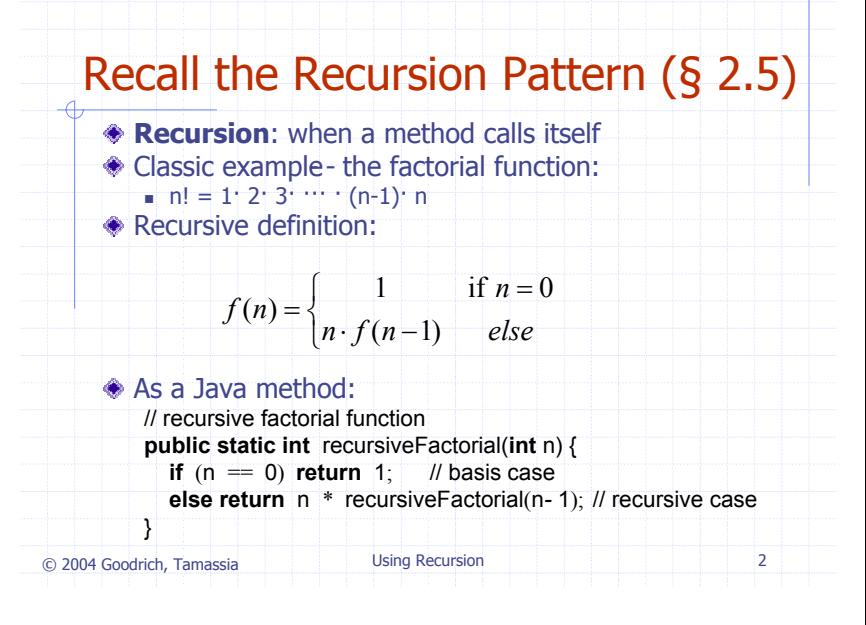

### © 2004 Goodrich, Tamassia Using Recursion <sup>3</sup> Linear Recursion (§ 4.1.1) **Test for base cases.** Begin by testing for a set of base cases (there should be at least one). Every possible chain of recursive calls must eventually reach a base case, and the handling of each base case should not use recursion. **Recur once.** • Perform a single recursive call. (This recursive step may involve a test that decides which of several<br>possible recursive calls to make, but it should<br>ultimately choose to make just one of these calls<br>each time we perform this step.) Define each possible recursive call so that it makes progress towards a base case.

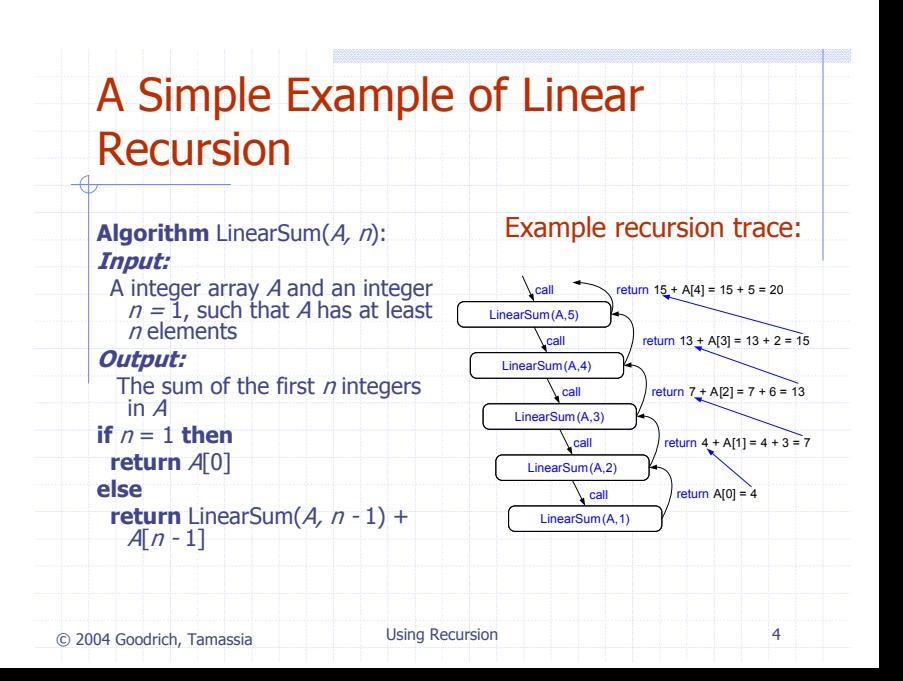

#### Reversing an Array

**Algorithm** ReverseArray( $A$ ,  $i$ ,  $j$ ): **Input:** An array A and nonnegative integer indices  $i$  and  $j$ **Output:** The reversal of the elements in A starting at index  $i$  and ending at  $i$ **if**  $i < j$  then Swap  $A[\vec{\eta}]$  and  $A[\vec{\eta}]$ ReverseArray( $A$ ,  $i + 1$ ,  $j - 1$ ) **return**

© 2004 Goodrich, Tamassia Using Recursion <sup>5</sup>

#### Defining Arguments for Recursion

 $\triangle$  In creating recursive methods, it is important to define the methods in ways that facilitate recursion.

This sometimes requires we define additional paramaters that are passed to the method.

◆ For example, we defined the array reversal method as ReverseArray( $A$ ,  $i$ ,  $j$ ), not ReverseArray(A).

© 2004 Goodrich, Tamassia Using Recursion <sup>6</sup>

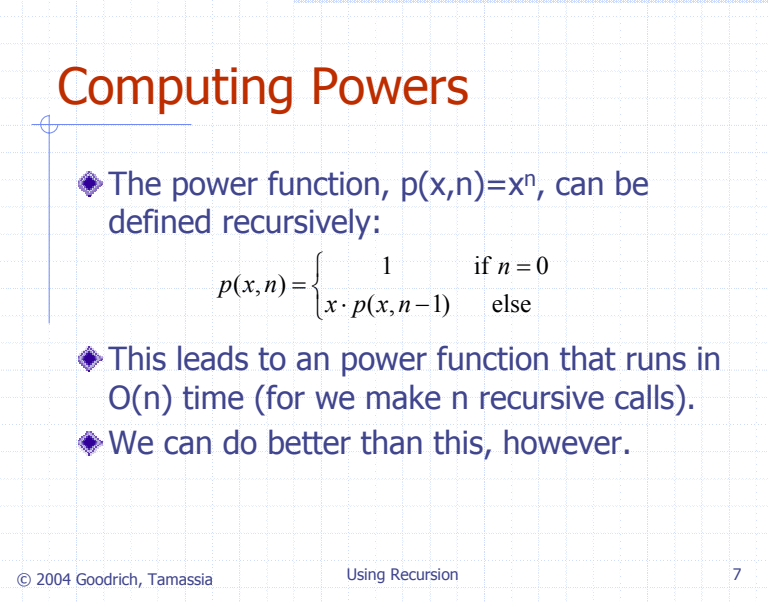

#### © 2004 Goodrich, Tamassia Using Recursion <sup>8</sup> Recursive Squaring We can derive a more efficient linearly recursive algorithm by using repeated squaring: ◆ For example,  $2^{4}$ =  $2^{(4/2)2}$  =  $(2^{4/2})^{2}$  =  $(2^{2})^{2}$  =  $4^{2}$  = 16  $2<sup>5</sup> = 2<sup>1+(4/2)</sup>*2* = 2(2<sup>4/2</sup>)<sup>2</sup> = 2(2<sup>2</sup>)<sup>2</sup> = 2(4<sup>2</sup>) = 32$  $2<sup>6</sup> = 2<sup>(6/2)2</sup> = (2<sup>6/2</sup>)<sup>2</sup> = (2<sup>3</sup>)<sup>2</sup> = 8<sup>2</sup> = 64$  $2^7 = 2^{1+(6/2)2} = 2(2^{6/2})^2 = 2(2^3)^2 = 2(8^2) = 128.$  $\left[ \frac{p(x, n/2)^2}{p(x, n/2)^2} \right]$  $\int$ if  $x > 0$  is even  $p(x, n) = \left\{ x \cdot p(x, (n-1)/2)^2 \mid \text{if } x > 0 \text{ is odd} \right\}$ if  $x=0$

## A Recursive Squaring Method

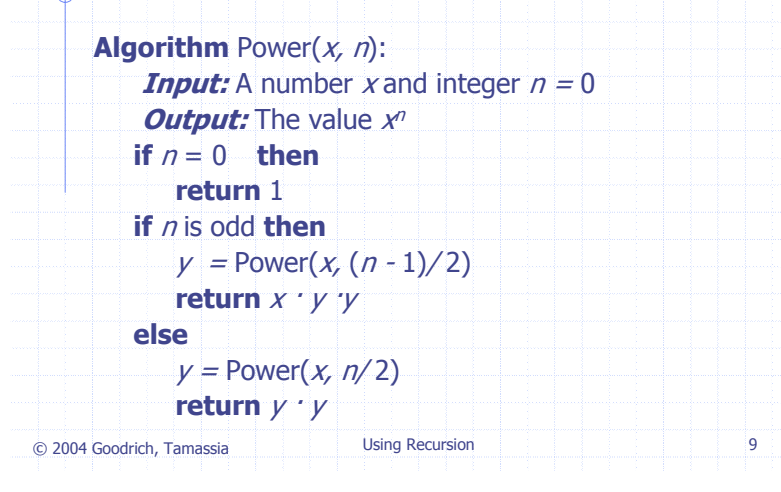

### Analyzing the Recursive Squaring Method

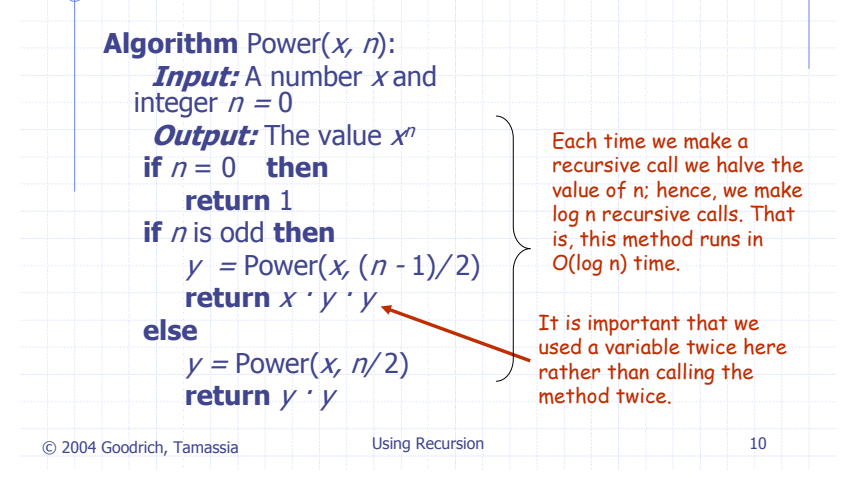

#### © 2004 Goodrich, Tamassia Using Recursion <sup>11</sup> Tail RecursionTail recursion occurs when a linearly recursive method makes its recursive call as its last step. The array reversal method is an example. Such methods can be easily converted to nonrecursive methods (which saves on some resources). **Example: Algorithm** IterativeReverseArray(A, i, j ): **Input:** An array A and nonnegative integer indices *i* and *j* **Output:** The reversal of the elements in A starting at index *i* and ending at *j* **while** i < j **do** Swap  $A[i]$  and  $A[i]$  $i = i + 1$  $j = j - 1$ **return**

# Binary Recursion (§ 4.1.2) **Binary recursion occurs whenever there are two** recursive calls for each non-base case. Example: the DrawTicks method for drawing ticks on an English ruler. $--- 1$

© 2004 Goodrich, Tamassia Using Recursion <sup>12</sup>

## A Binary Recursive Method for Drawing Ticks

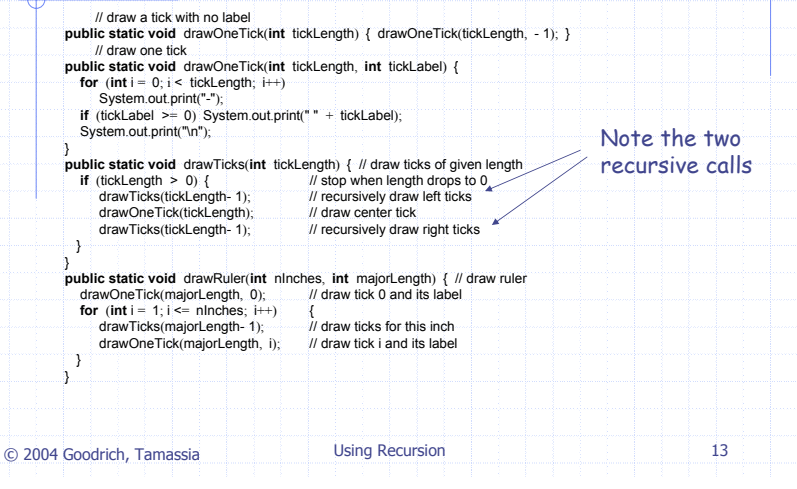

#### Another Binary Recusive Method Problem: add all the numbers in an integer array A: **Algorithm** BinarySum(A, i, n): **Input:** An array A and integers *i* and *n* **Output:** The sum of the *n* integers in *A* starting at index *i* **if**  $n = 1$  **then return**  $A[i]$ **return** BinarySum(A, i,  $n/2$ ) + BinarySum(A, i +  $n/2$ ,  $n/2$ )

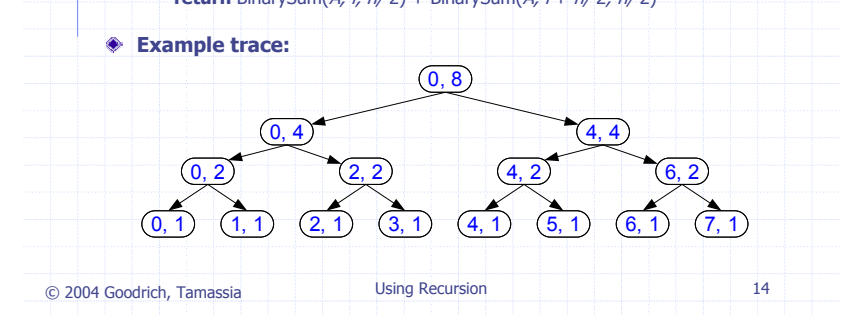

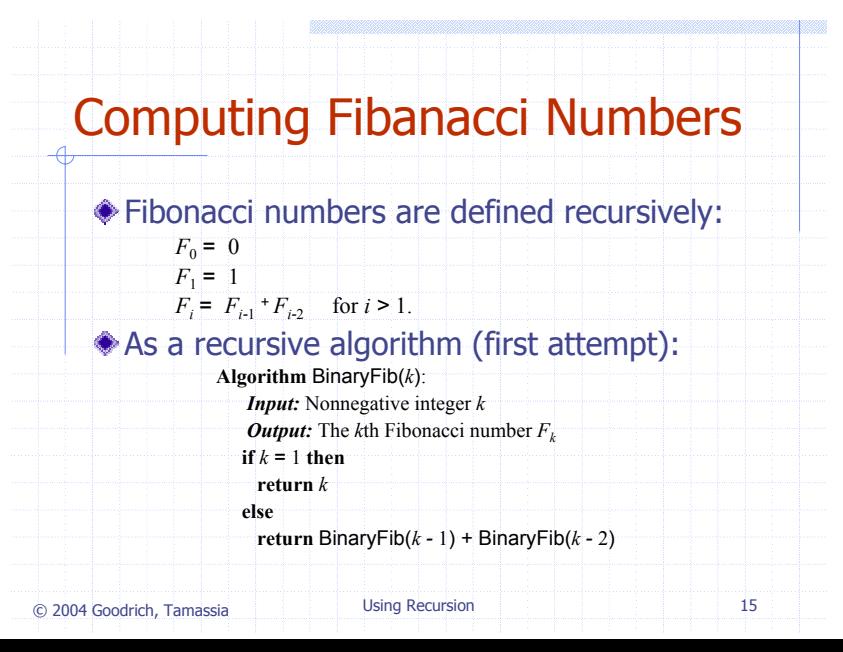

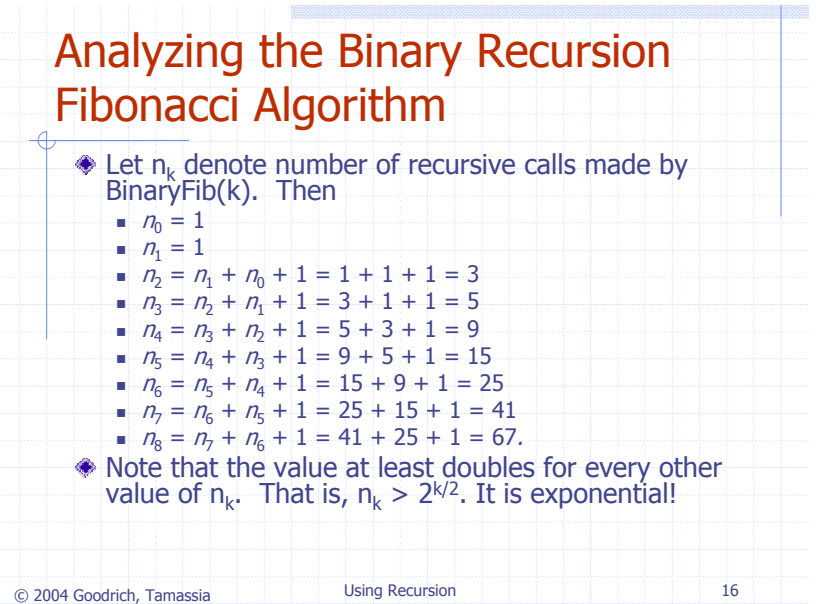

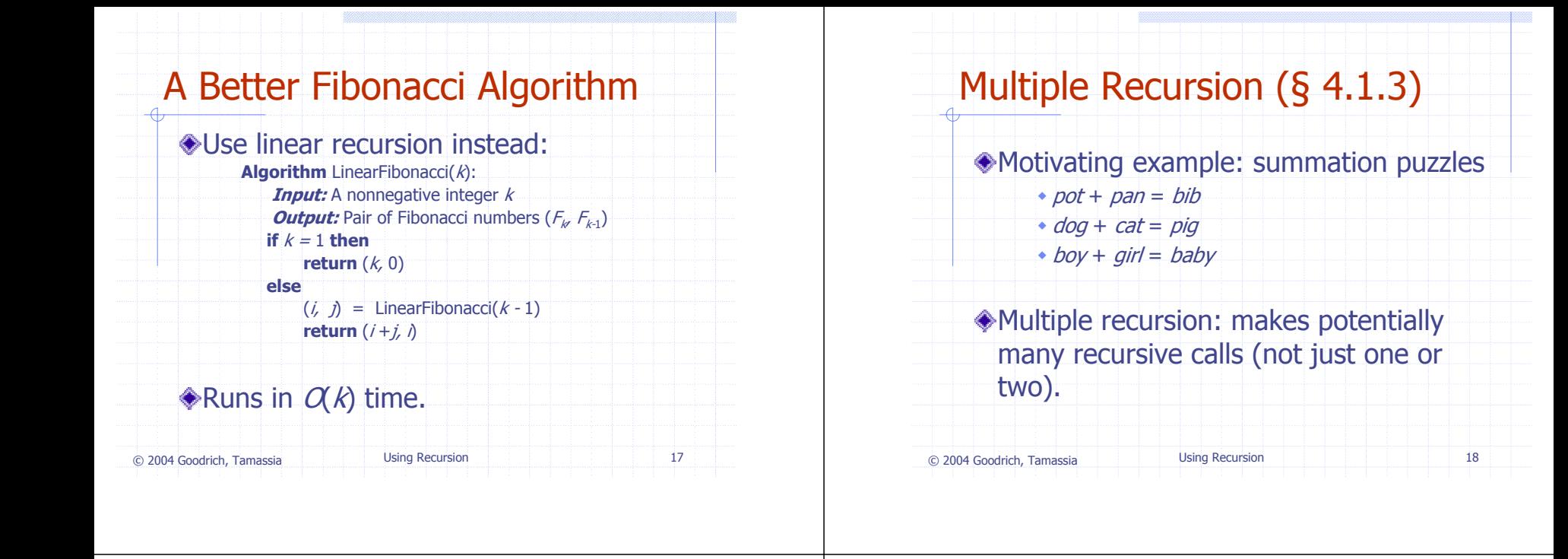

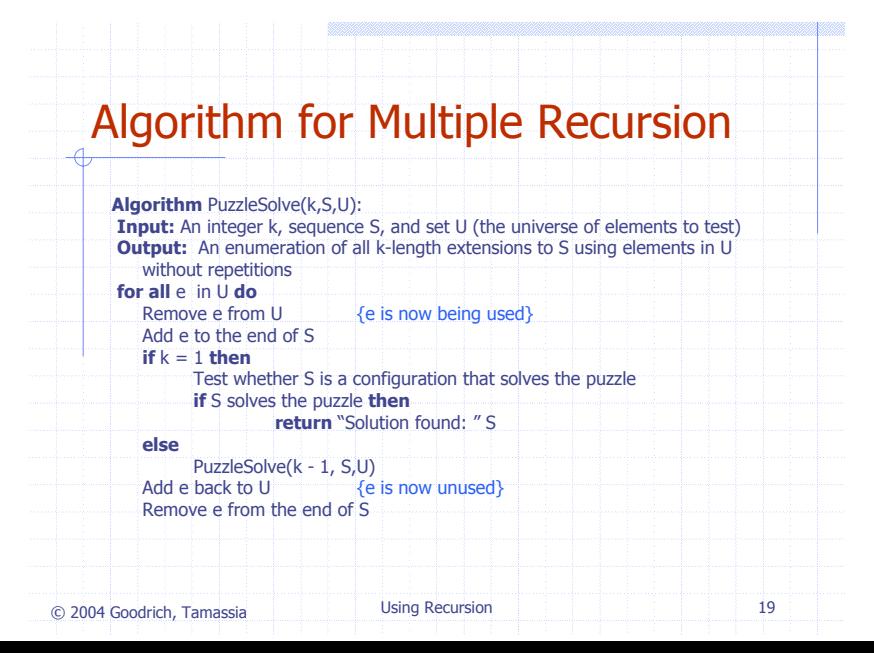

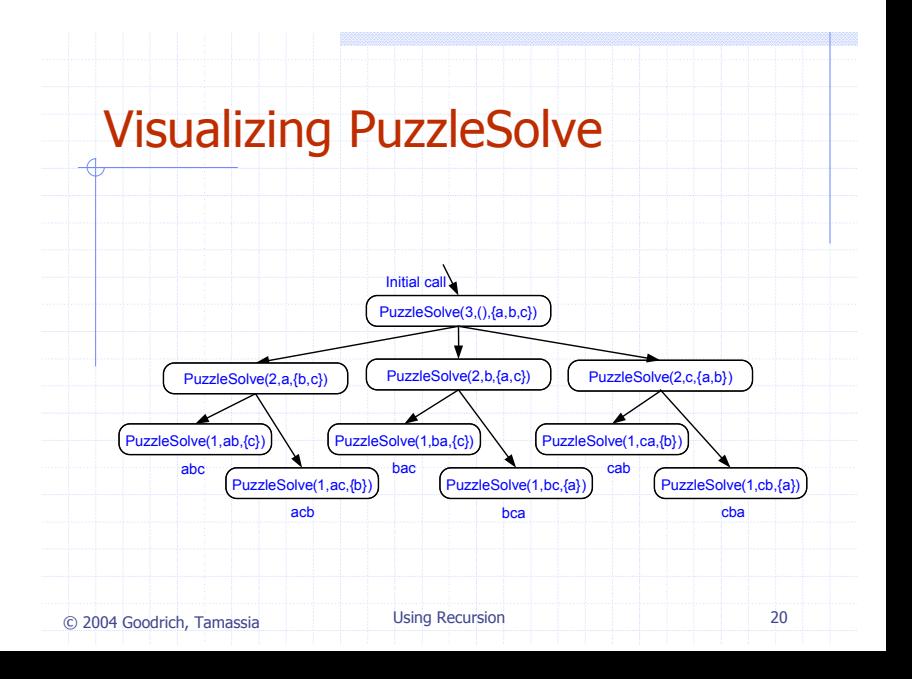